# **PMSM SH Section**

The PMSM SH model defines the Inductance Matrices Ld and Lq within a three-dimensional table stored in an RTT motor model file. Because the tables are three-dimensional rather than two-dimensional, the PMSM SH model can provide higher fidelity than the PMSM BLDC model. Please see **[Permanent Magnet Synchronous Machine Models Comparison](https://wiki.opal-rt.com/display/DOCPEVS/Permanent+Magnet+Synchronous+Machine+Models+Comparison)** for a comparison of the PMSM SH and PMSM BLDC models.

# **Configuration Page**

In the **System Explorer** window configuration tree, expand the **Power Electronics Add-On** custom device and select **Circuit Model >> PMSM SH** to display this page. Use this page to configure the PMSM SH machine model.

This page includes the following components:

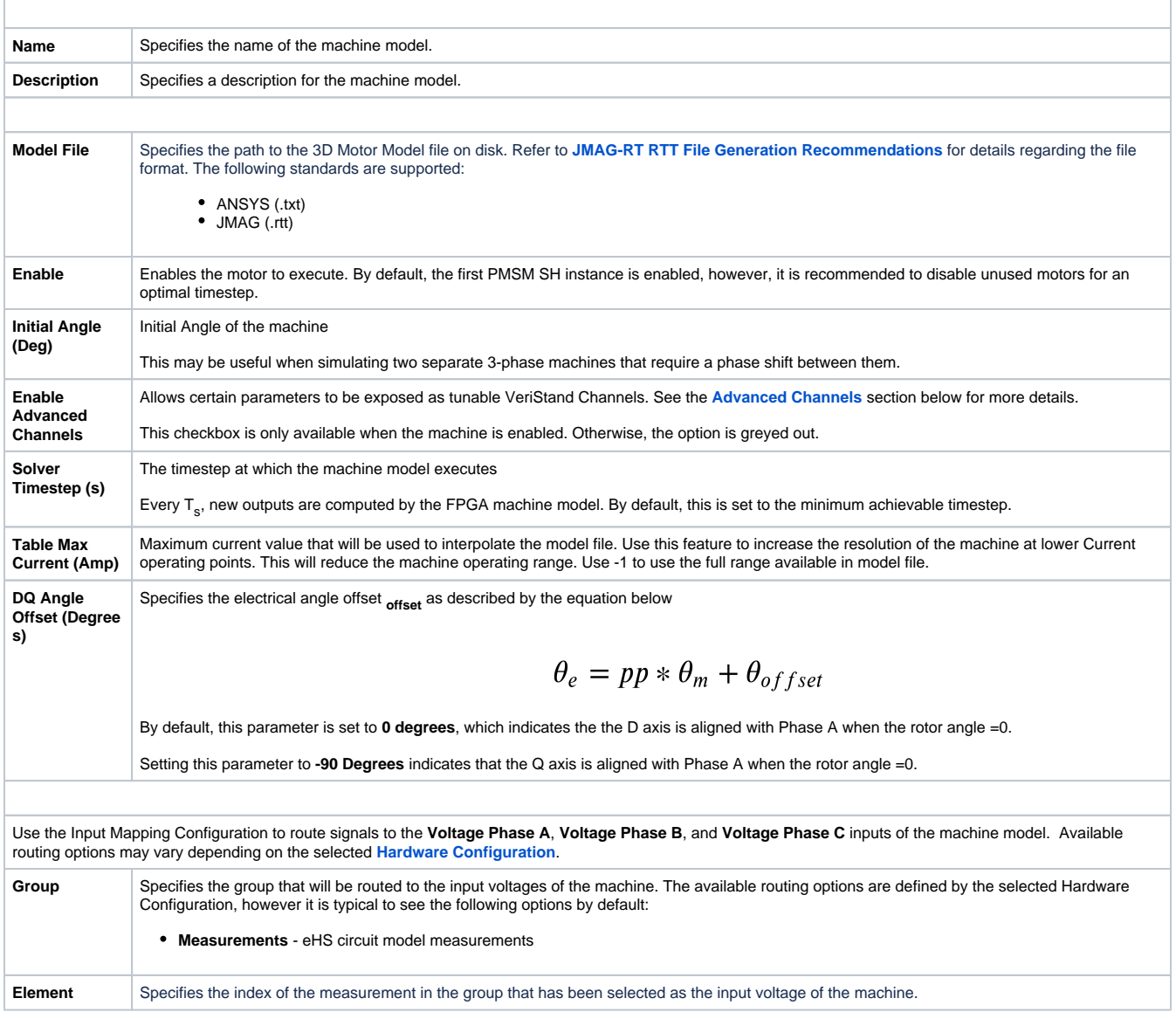

# **Section Channels**

This section includes the following custom device channels:

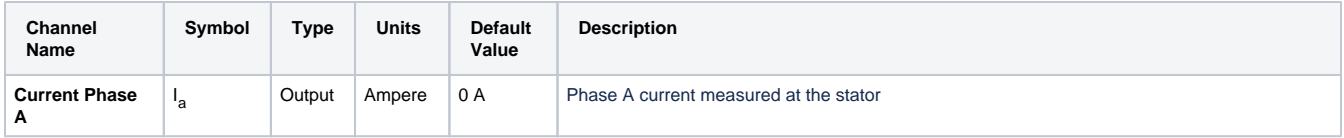

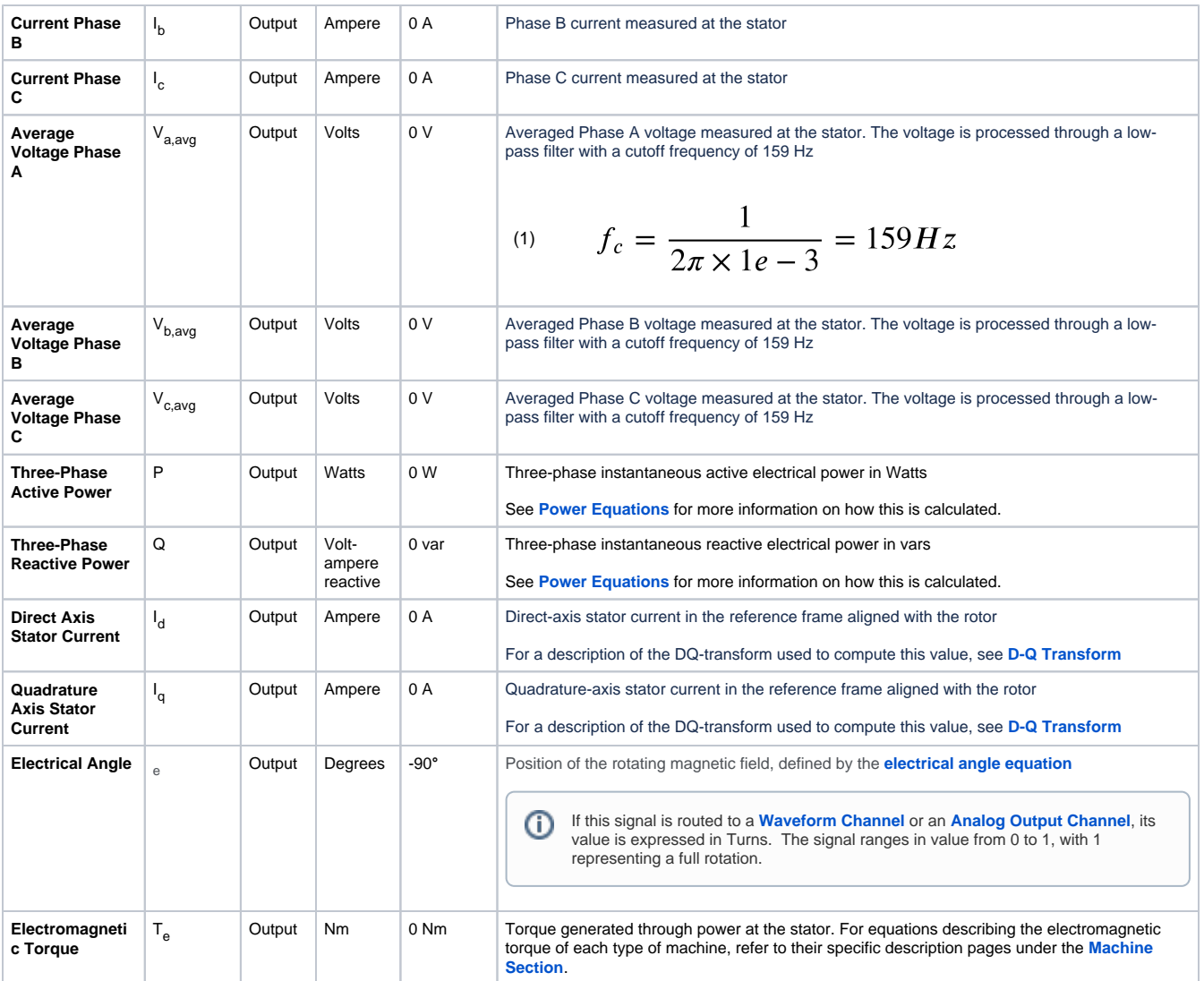

# **Advanced Channels**

The following VeriStand channels are displayed under the **Advanced** section when the **Enable Advanced Channels** option is enabled on the PMSM SH configuration page.

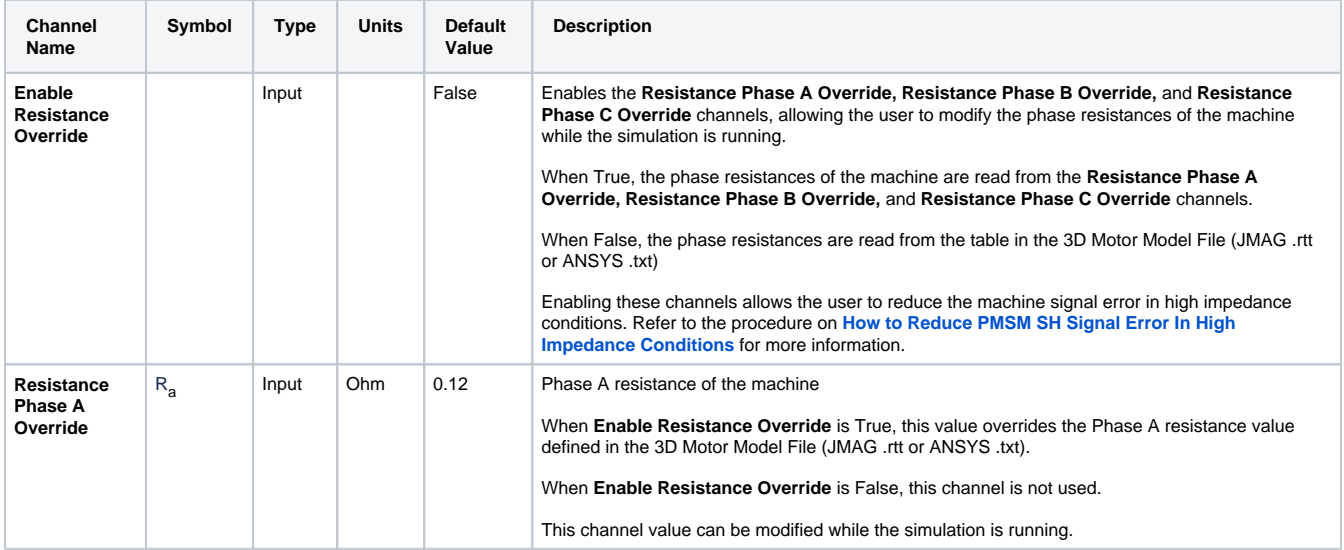

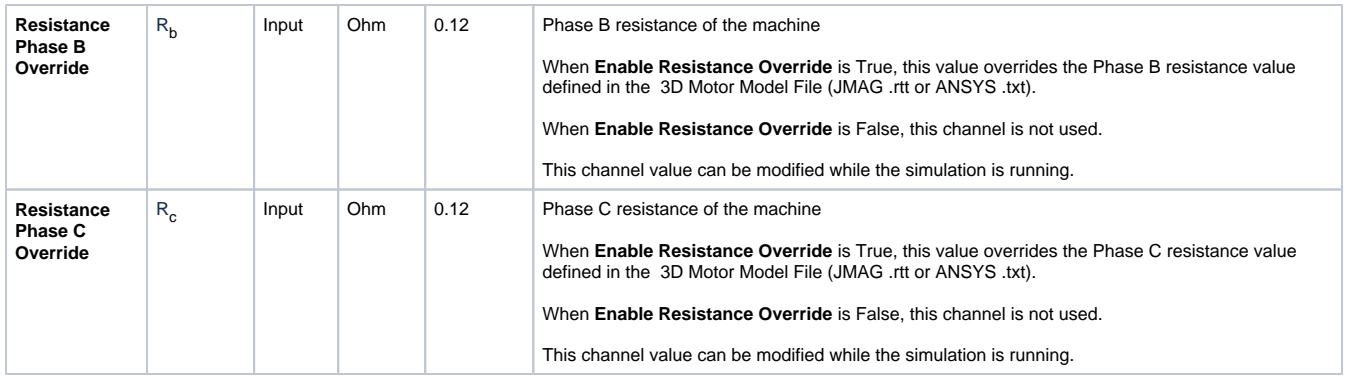

## **Model Description**

Permanent Magnet Synchronous Machines are common electrical machines in the the automotive and transportation industry. The PMSM is usually chosen because of its excellent power density (produced power over size or weight) or its capability to reach higher speed than others motor types. However, controlling a PMSM is usually more challenging when compared to other machine types. Since it is a synchronous machine, the controller must be aware of the rotor position at all times in order to properly control the torque. In addition, there is a chance of de-fluxing the magnet if the control is not stable, which would lead to a modification of the machine properties.

The following figures illustrate the equivalent circuits of the PMSM motor model in the abc-frame and in the D-Q frame.

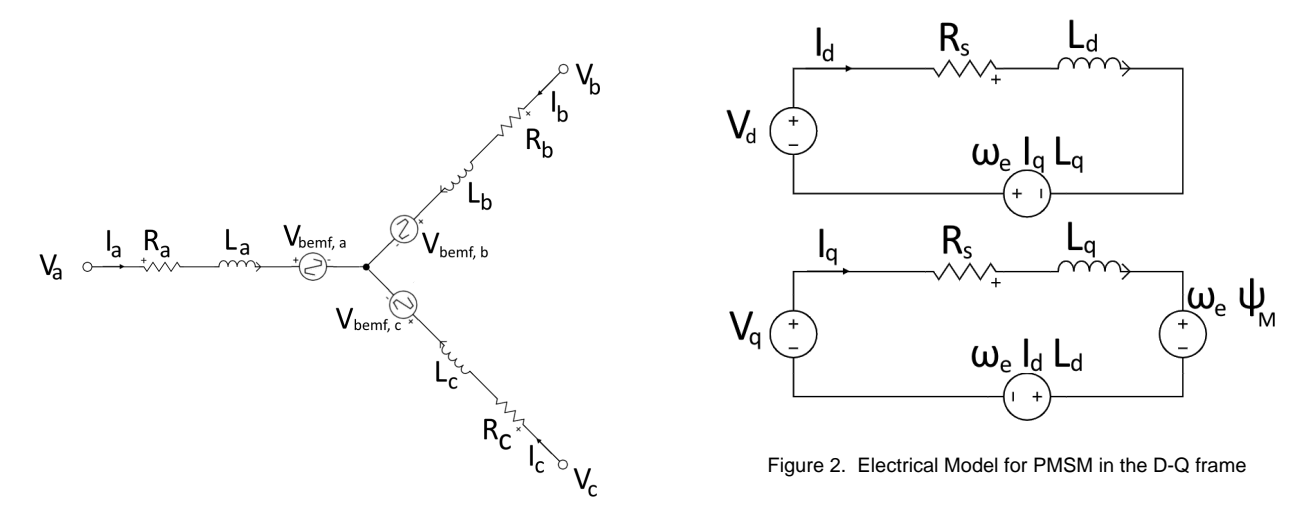

Figure 1. Electrical Model for PMSM

where **Labc** are the phase inductances, **R** are **abc** the stator resistances, **Vabc** are the instantaneous voltages across the stator windings, **Vbemf,abc** are the phase to neutral voltages induced by the electromotive forces, V<sub>dq</sub> are the direct-axis and quadrature-axis stator voltages in the reference frame aligned with the rotor, L<sub>da</sub> are the direct-axis and quadrature-axis inductances of the machine, e is the electrical speed of the machine, and <sub>M</sub> is the permanent magnet flux linkage

#### **General Equation**

The equation of the PMSM model can be expressed as follows:

(2) 
$$
I_{abc} = [L_{abc}(\theta_e)]^{-1} \{ \int (V_{abc} - R_{abc}I_{abc})dt - \psi_{abc} \}
$$

where  $\sf L_{abc}$  is the time-varying inductance matrix (global inductance for Constant Ld/Lq and Variable Ld/Lq models),  $\sf I_{abc}$  is the stator current inside the winding, R<sub>abc</sub> are the stator resistances and V<sub>abc</sub> is the voltage across the stator windings. <sub>abc</sub> defines the magnet flux linked into the stator windings.

#### <span id="page-2-0"></span>**Electrical Angle**

The electrical angle is expressed as follows:

$$
\theta_e = pp * \theta_m + \theta_{offset}
$$

(3)

#### <span id="page-3-0"></span>**D-Q Transform**

In normal conditions, the ideal sinusoidal stator voltages of the PMSM, back-EMFs, and inductances all have sinusoidal shapes. In the case of the BLDC, the back-EMFs are considered to be trapezoidal. One can transform the equation using the Park transformation with a referential locked on the rotor position using  $(3)$  and  $(5)$ .

$$
\begin{bmatrix} V_{ds} \\ V_{qs} \end{bmatrix} = T \begin{bmatrix} V_{as} \\ V_{bs} \\ V_{cs} \end{bmatrix}
$$

$$
\mathbf{T} = \sqrt{2/3} \begin{bmatrix} \cos(\theta) & \sin(\theta) \\ -\sin(\theta) & \cos(\theta) \end{bmatrix} \begin{bmatrix} 1 & -0.5 & -0.5 \\ 0 & \sqrt{3}/2 & -\sqrt{3}/2 \end{bmatrix}
$$

The D-Q Transform (also called Park-Clarke transform) reduces sinusoidal varying quantities of inductances, flux, current, and voltage to constant values in the D-Q frame thus greatly facilitating the analysis and control of the device under study.

It is important to note that there are many different types of D-Q transforms and this often leads to confusion when interpreting the motor states inside the D-Q frame. The one used here (which is typically standard in Japan) presents the advantage of being orthonormal (notice the sqrt(3/2) factor). This particular D-Q orthonormal transform is power-invariant which means that the power computed in the D-Q frame by performing a dot product of currents and voltages will be numerically equal to the one computed in the phase domain, namely:

$$
V_{abc} I_{abc} = V_{dq} I_{dq}
$$

#### **Torque Equation**

With this transform (and only this transform) the machine torque can be expressed by (7), where **pp** is the **number of pole pairs**.

(7) 
$$
T_e = pp \left[ \sqrt{\frac{3}{2}} \ \psi_M \ i_q + (L_d - L_q) \ i_d i_q \right]
$$

One may notice the absence of the 3/2 factor in (7), which is usually present in the PMSM torque equation when using non-orthonormal transforms. This is, again, because this model uses the orthonormal D-Q transform. Figure 3 explains the principle of the Park transform. Considering fixed ABC referential with all quantities ( $V_{bemf}$  motor current I) rotating at the electric frequency, if we observe these quantities in a D-Q frame turning at the same speed we can see that the motor quantities will be constant.

This is easy to see for the Back-EMF voltage **Vbemf** that directly follows the Q-axis (because the magnet flux is on the D-axis by definition). In Figure 3 , I leads and the Q-axis by an angle called (beta). The modulus of the vector I is called  $I_{amp}$ . In the figure below, is the rotor angle, aligned with the Daxis.

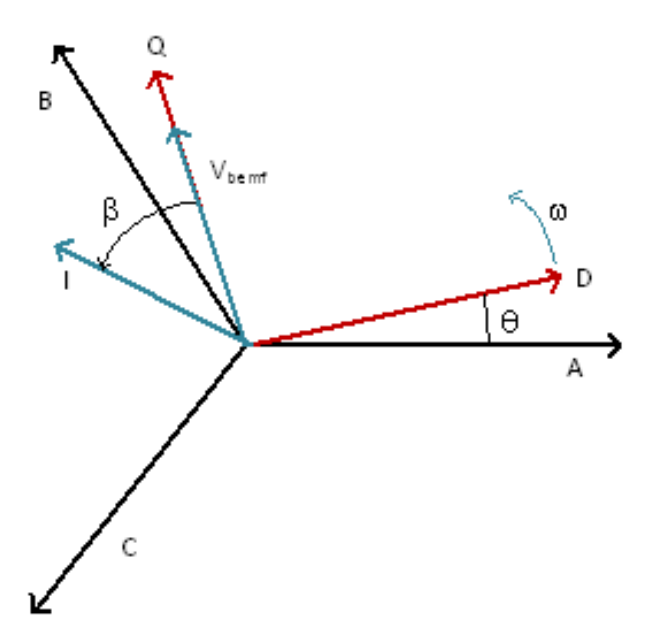

Figure 3. Park Transform with angle definitions for and

### <span id="page-4-0"></span>**Power Equations**

The instantaneous active and reactive power, P and Q are calculated as follows:

$$
\qquad \qquad (8)
$$

where  $V_a$ ,  $V_b$ , and  $V_c$  are the instantaneous stator voltages

The active and reactive power are processed through low-pass filters dependent on the timestep of the machine and are calculated as follows. When Ts is set to the minimum of 120ns, the cutoff frequencies are 133Hz:

 $Q = \frac{1}{\sqrt{3}}[(V_b - V_c)I_a + (V_c - V_a)I_b + (V_a - V_b)I_c] = V_qI_d - V_dI_q$ 

$$
f_c = \frac{1}{1 \times 10^4 \times T_s \times 2\pi} = \frac{1}{1 \times 10^4 \times 120 \times 10^{-9} \times 2\pi} = 133 Hz
$$

 $P = V_a I_a + V_b I_b + V_c I_c = V_d I_d + V_a I_a$